$,$  tushu007.com <<地学信息工程实用软件教程>>

 $<<$   $>>$ 

- 13 ISBN 9787502450960
- 10 ISBN 7502450963

出版时间:2009-10

PDF

## http://www.tushu007.com

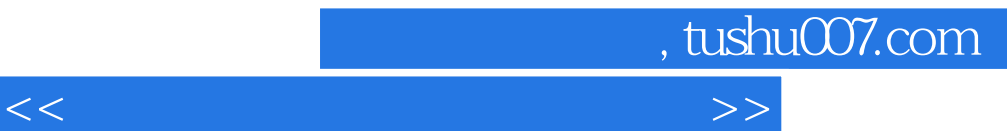

 $Q\bar{Q}$ 

 $QQ$  515991397 Email: 515991397@QQ.COM

 $\frac{a}{b}$  , we have the contract the contract of the contract of the contract of the contract of the contract of the contract of the contract of the contract of the contract of the contract of the contract of the contract

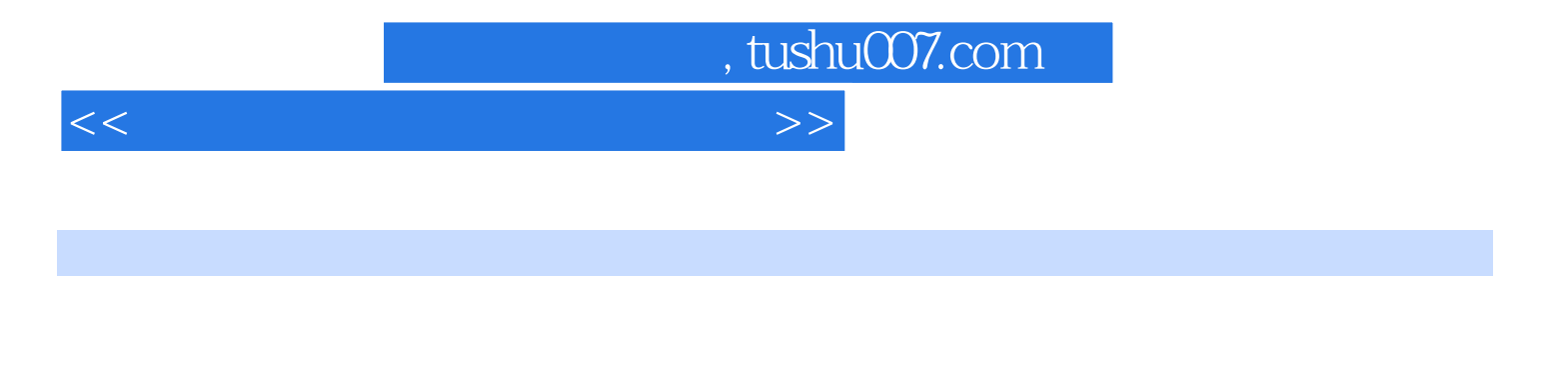

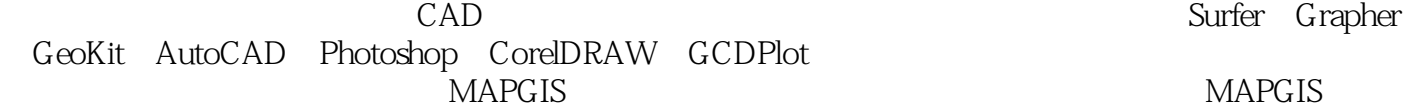

Surfer Grapher

 $3D$ Mine  $3D$ 

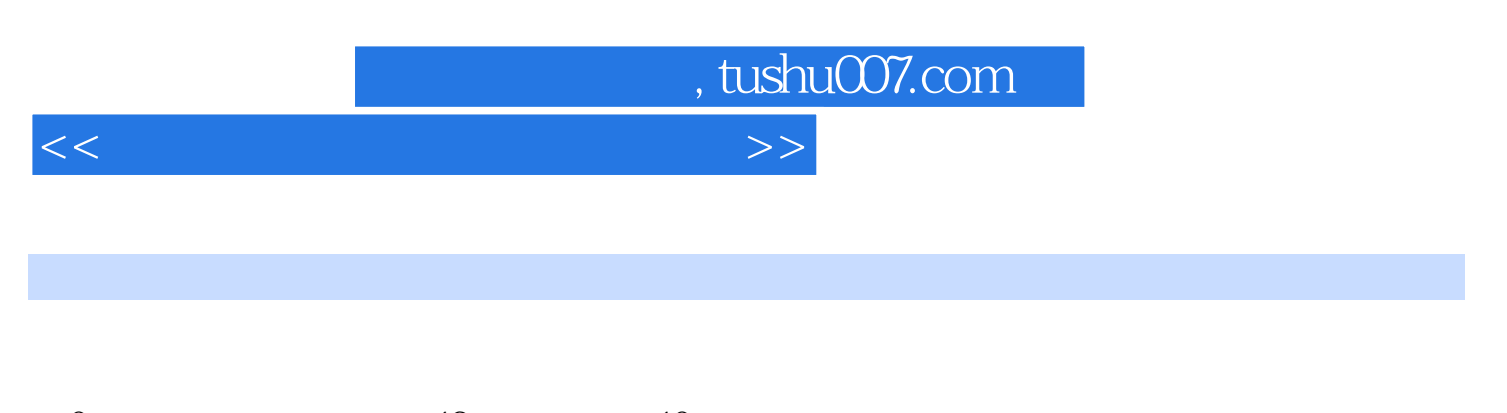

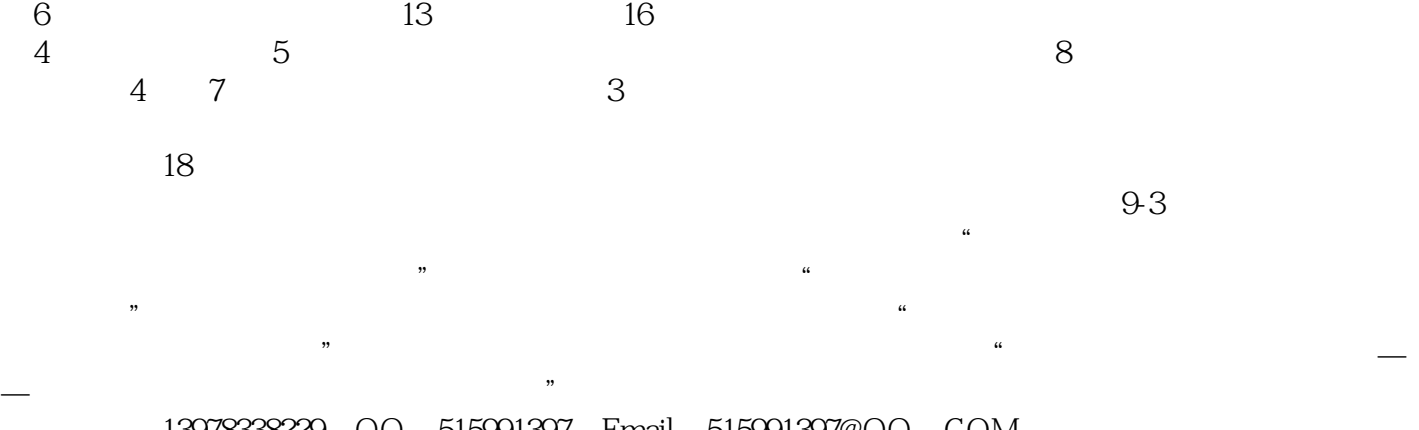

技术咨询:13978338229,QQ:515991397,Email:515991397@QQ.COM

## , tushu007.com

 $<<$ 

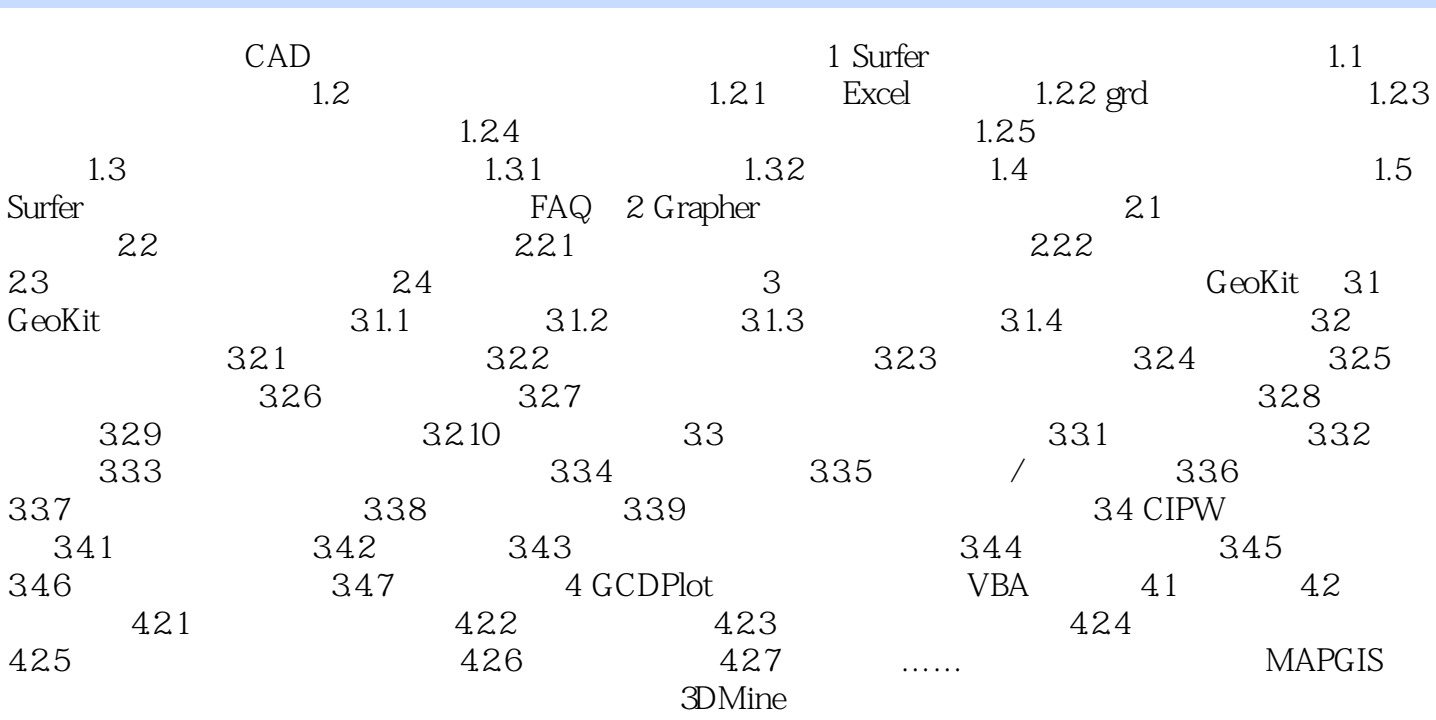

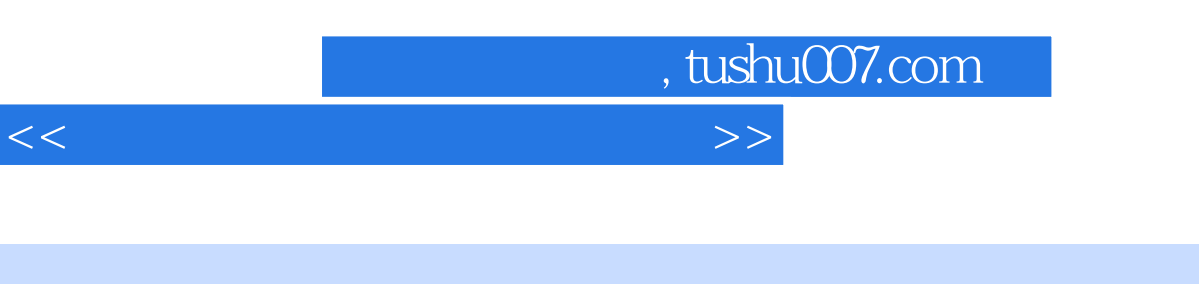

 $\kappa$ 

 $\frac{d}{dx}$ 

 $\infty$ 

 $\frac{a}{\sqrt{a}}$ , which are the set of  $\frac{a}{\sqrt{a}}$ 

 $23$  $\overline{n}$ ,  $\overline{n}$ ,  $\overline{n$ 

 $19$ 

18  $23$ 

 $19$ 

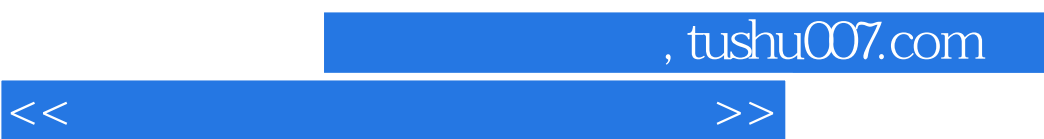

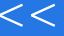

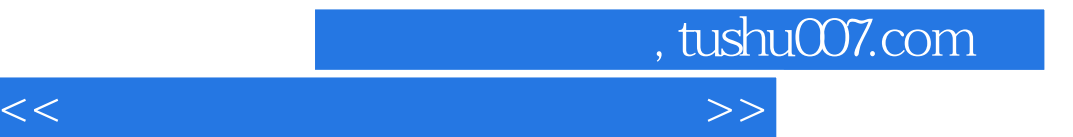

本站所提供下载的PDF图书仅提供预览和简介,请支持正版图书。

更多资源请访问:http://www.tushu007.com